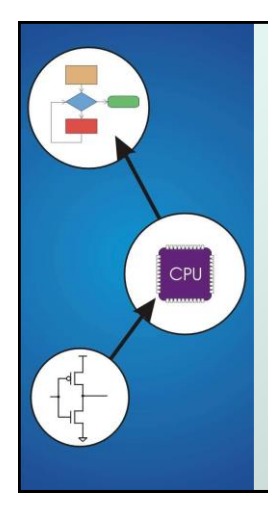

 $\bullet$ 

## Chapter 16 **Pointers and Arrays**

Original slides from Gregory Byrd, North Carolina State University

Modified slides by Chris Wilcox, Colorado State University

### Copyright © The McGraw-Hill Companies, Inc. Permission required for reproduction or display. Pointers and Arrays

C Pointers and arrays - later we'll see examples of both of these in our LC-3 programs:

#### Pointer

- **Address of a variable in memory**
- **Allows us to indirectly access variables** 
	- in other words, we can talk about its *address* rather than its *value*

#### Array

- A list of values arranged sequentially in memory
- Example: a list of numbers
- **a** array [4] refers to the 5th element of the array array

CS270 - Fall Semester 2016

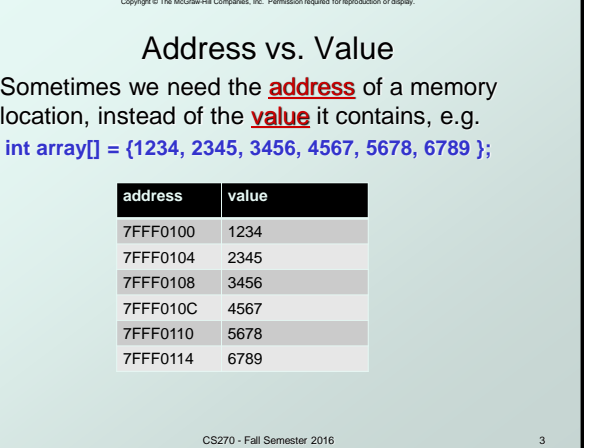

# Copyright © The McGraw-Hill Companies, Inc. Permission required for reproduction or display. CS270 - Fall Semester 2016 Another Need for Addresses Consider the following function that's supposed to swap the values of its arguments. **void Swap(int firstVal, int secondVal) { int tempVal = firstVal; firstVal = secondVal; secondVal = tempVal; }**

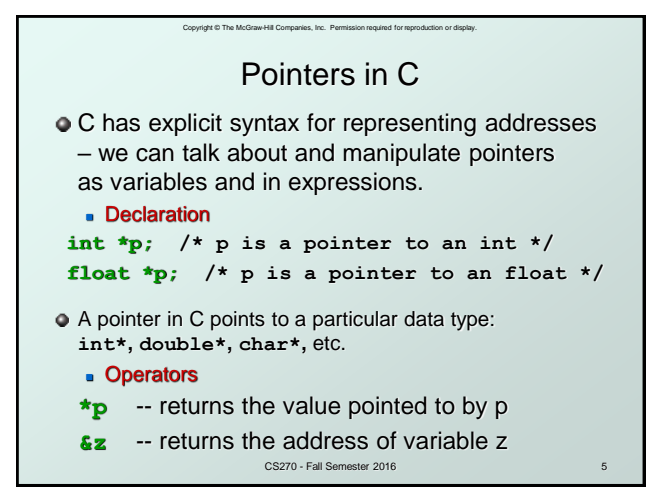

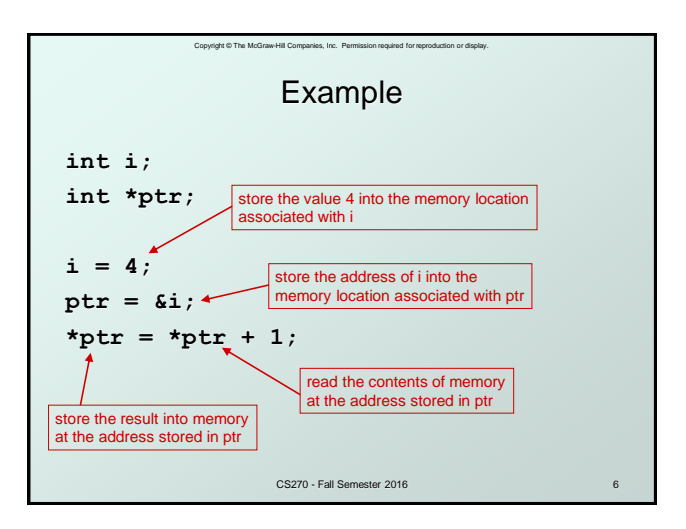

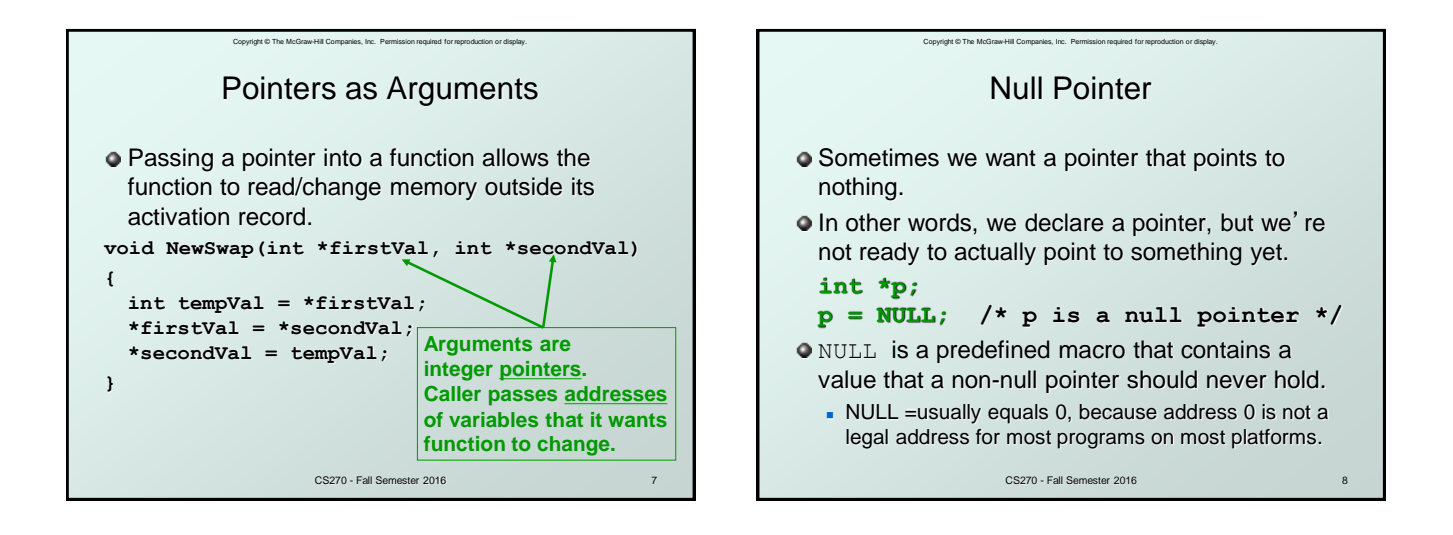

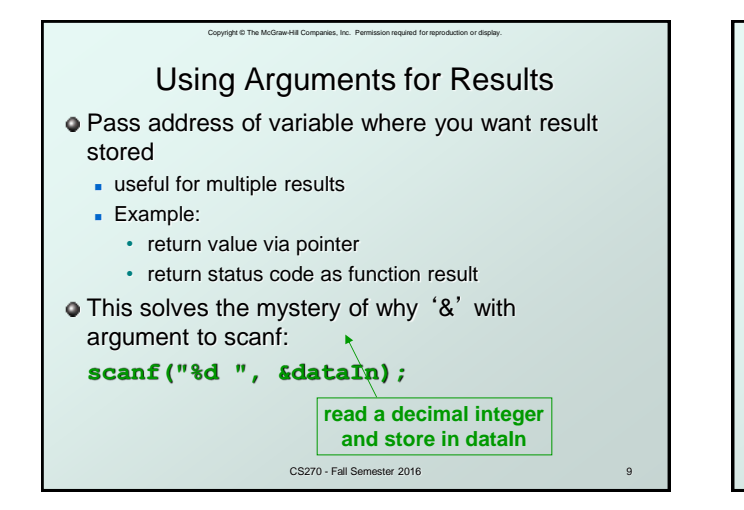

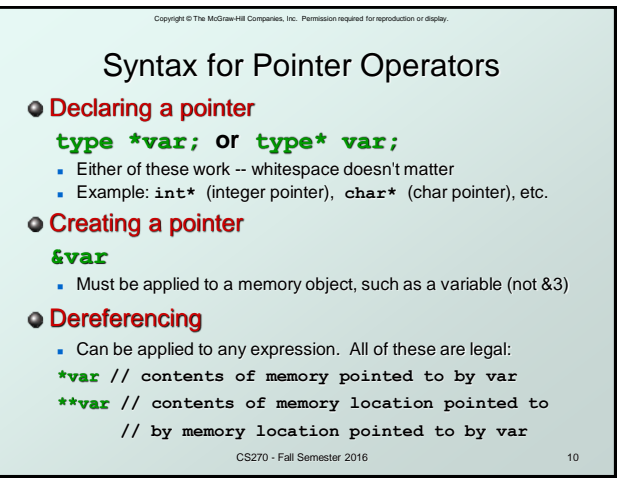

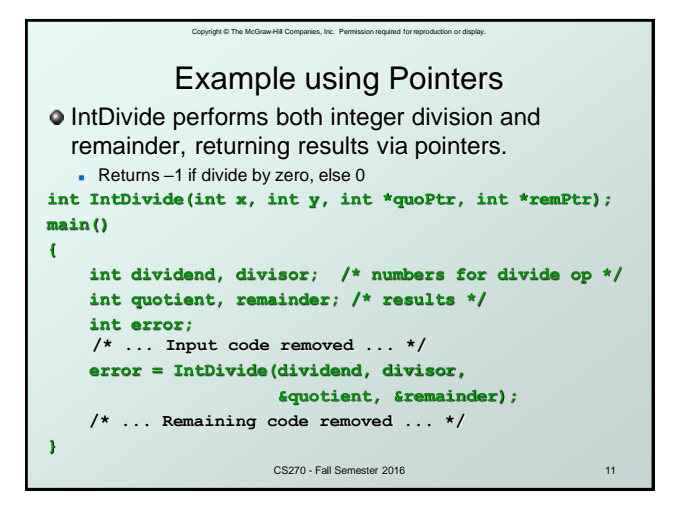

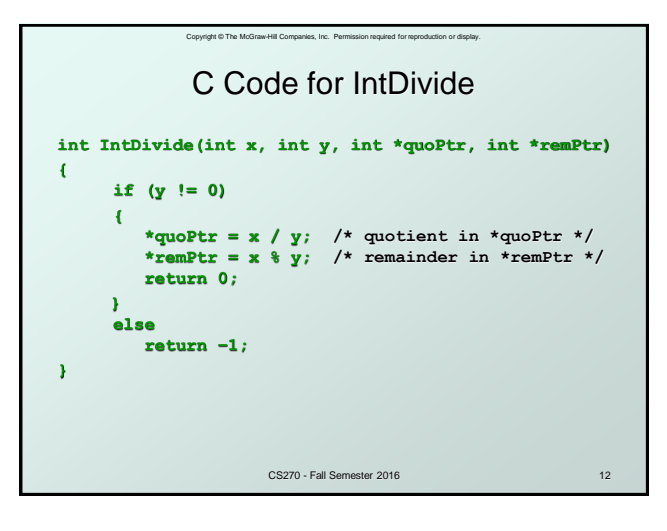

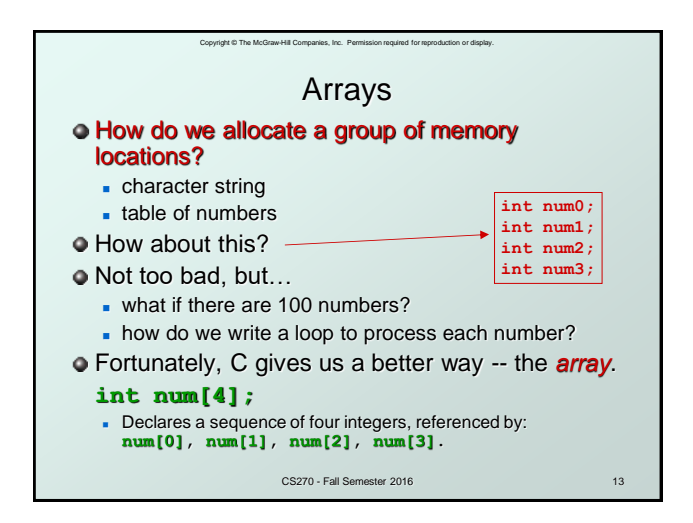

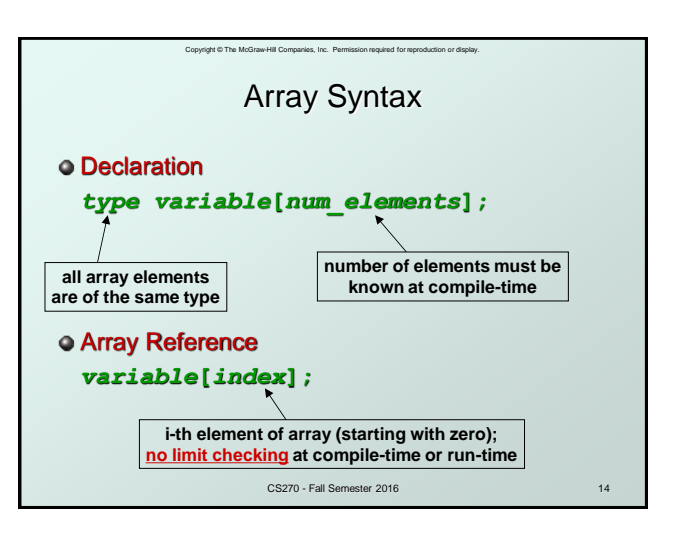

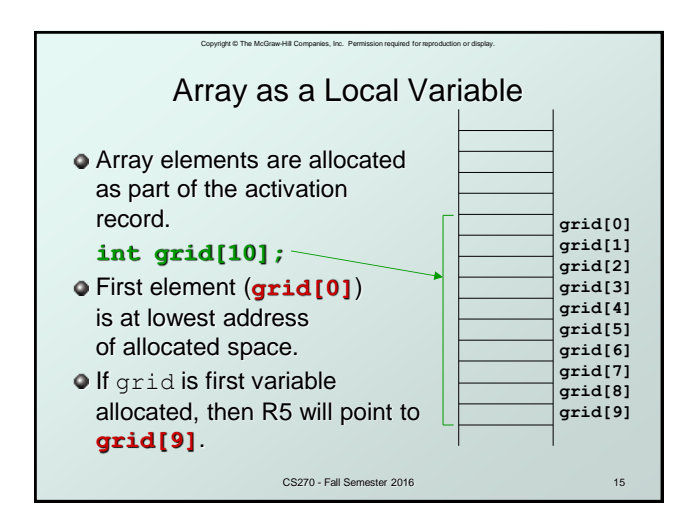

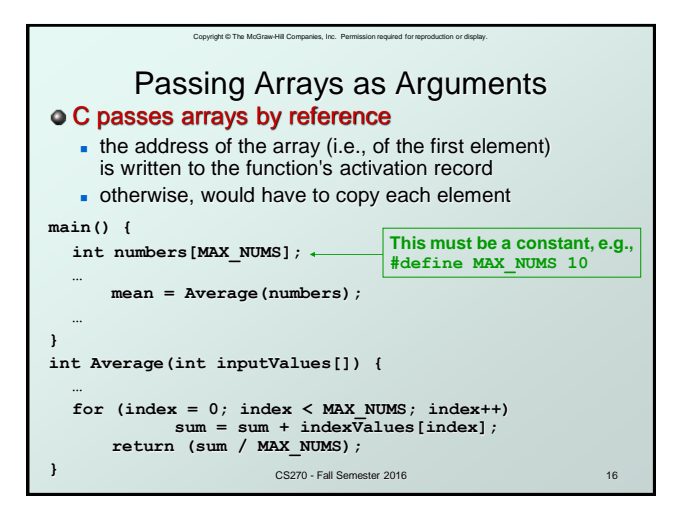

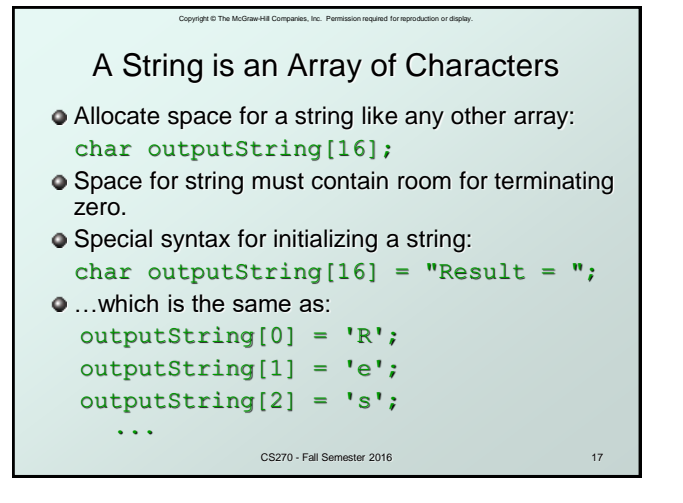

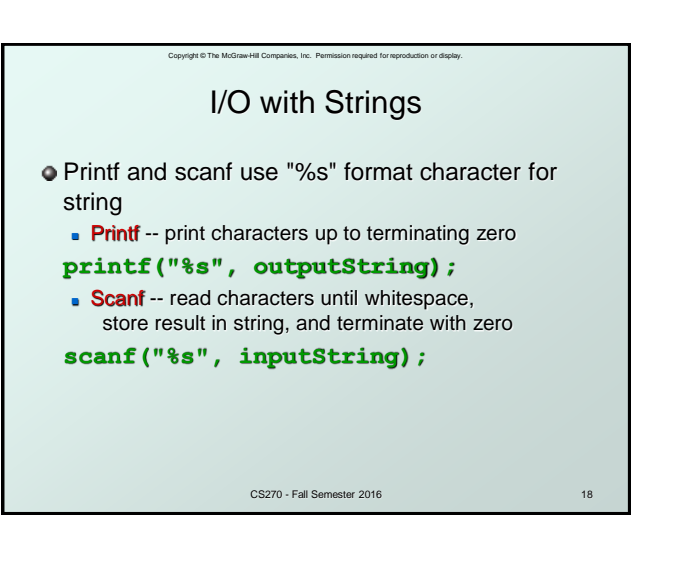

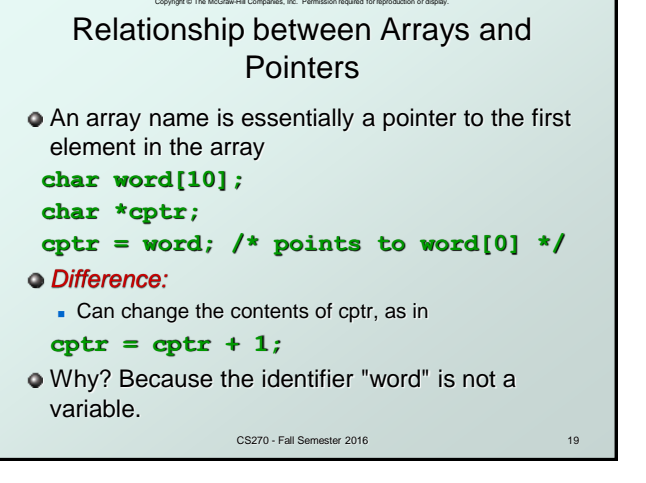

#### Copyright © The McGraw-Hill Companies, Inc. Permission required for reproduction or display. Correspondence between Ptr and Array Notation

**Given the declarations on the previous page,** each line below gives three equivalent expressions:

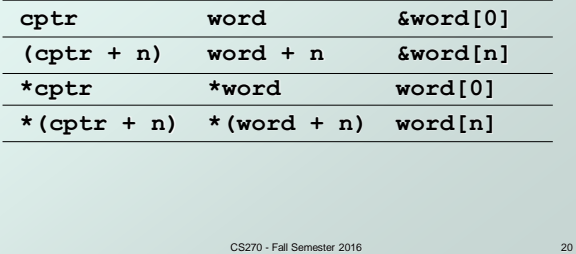

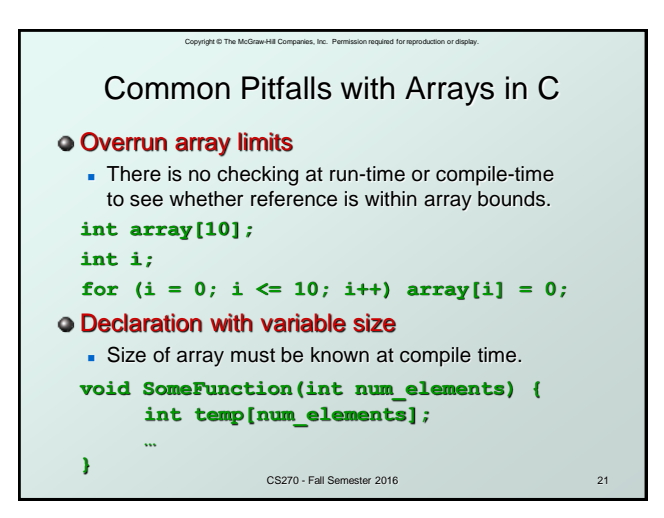

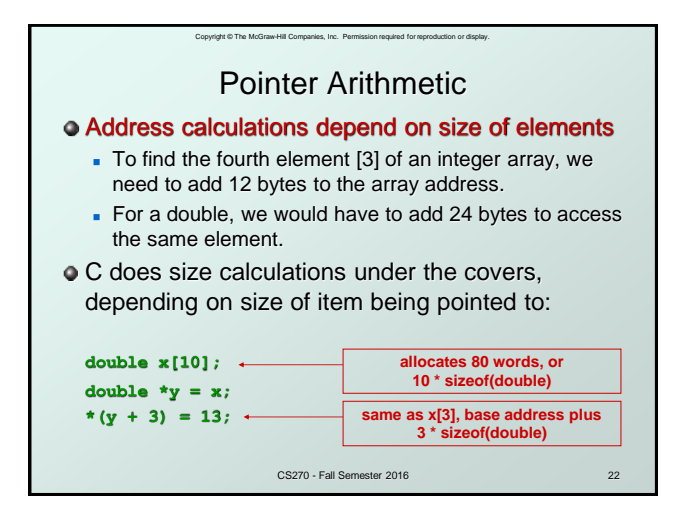